Pairwise Sequence Alignment

> Stuart M. Brown NYU School of Medicine

w/ slides byFourie Joubert

## Protein Evolution

"For many protein sequences, evolutionary history can be traced back 1-2 billion years"

-William Pearson

♦ When we align sequences, we assume that they share a common ancestor

– They are then homologous

♦ Protein fold is much more conserved than protein sequence

♦ DNA sequences tend to be less informative than protein sequences

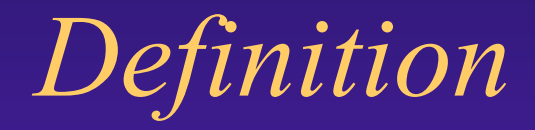

## ♦ Homology: related by descent

♦ Homologous sequence positions

**ATXCCGC**  $\rightarrow$  ATTGCGC  $\rightarrow$  ATCCGC **ATTGCGC**  $\rightarrow$   $AT-CCGC$ **ATTGCGC** 

## Orthologous and paralogous

- ♦ Orthologous sequences differ because they are found in different species (a speciation event)
- ♦ Paralogous sequences differ due to a gene duplication event
- ♦ Sequences may be both orthologous and paralogous

# Pairwise Alignment

- ♦ The alignment of two sequences (DNA or protein) is a relatively straightforward computational problem.
	- There are lots of possible alignments.
- $\blacklozenge$  Two sequences can **always** be aligned.
- ♦ Sequence alignments have to be **scored**.
- ♦ Often there is **more than one** solution with the same score.

# Methods of Alignment

- ♦ By hand slide sequences on two lines of a word processor
- ◆ Dot plot
	- with windows
- ♦ Rigorous mathematical approach
	- Dynamic programming (slow, optimal)
- ♦ Heuristic methods (fast, approximate)
	- BLAST and FASTA
		- Word matching and hash tables0

## Align by Hand

## GATCGCCTA TTACGTCCTGGAC <----> AGGCATACGTA\_GCCCTTTCGC

You still need some kind of scoring system to find the best alignment

# Percent Sequence Identity

• The extent to which two nucleotide or amino acid sequences are invariant

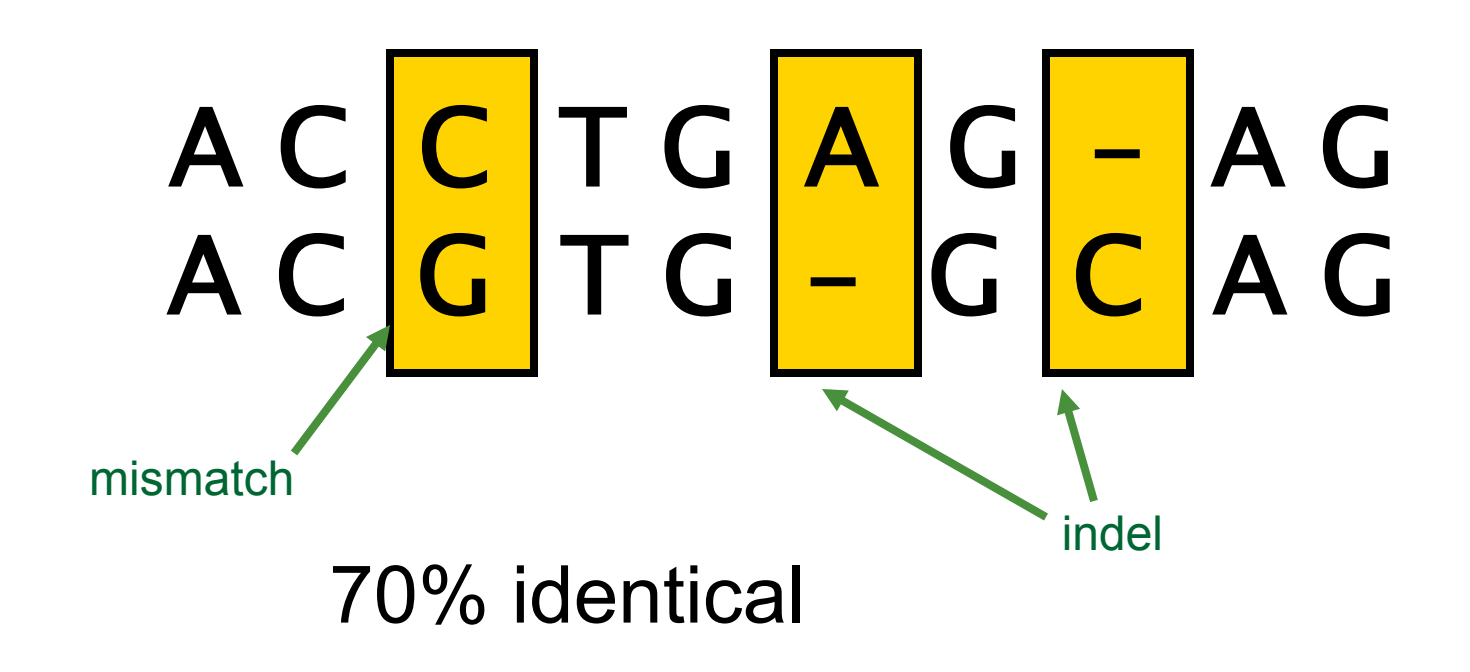

## **Dotplot:**

A dotplot gives an overview of all possible alignments

Sequence 2

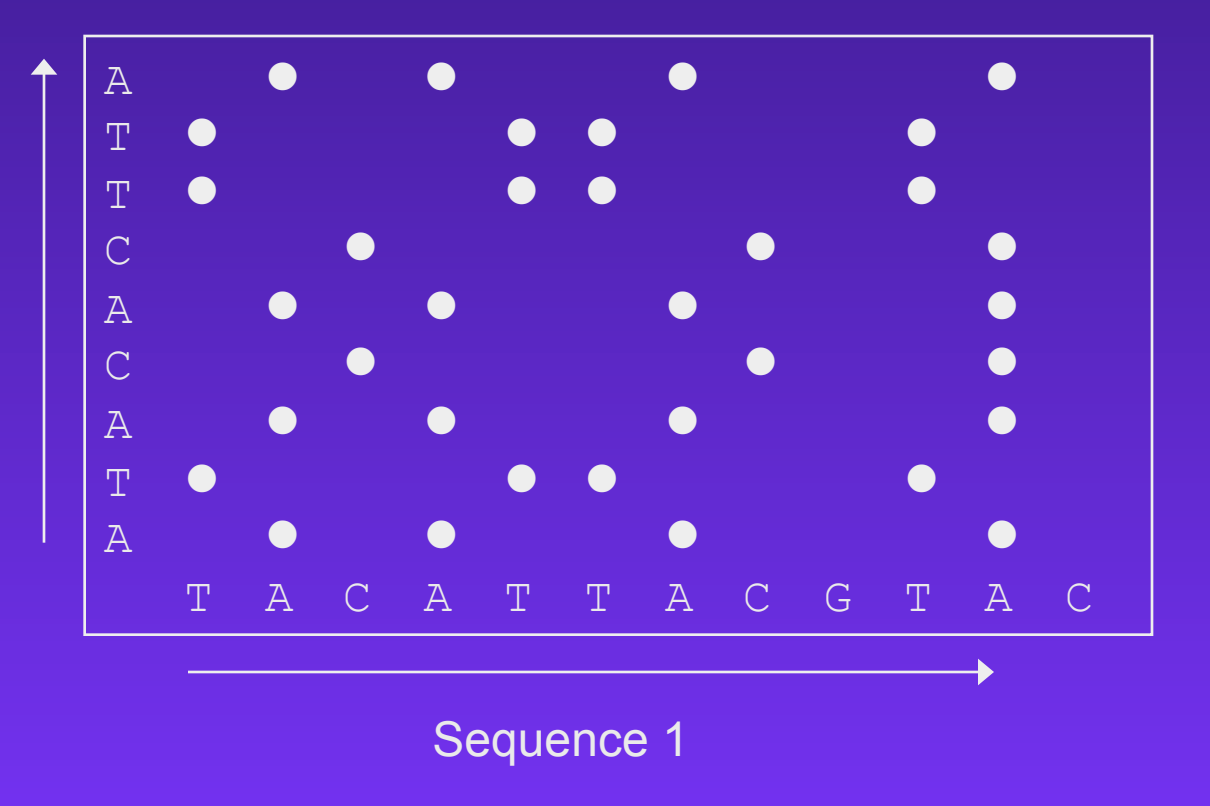

## **Dotplot:**

In a dotplot each diagonal corresponds to a possible (ungapped) alignment

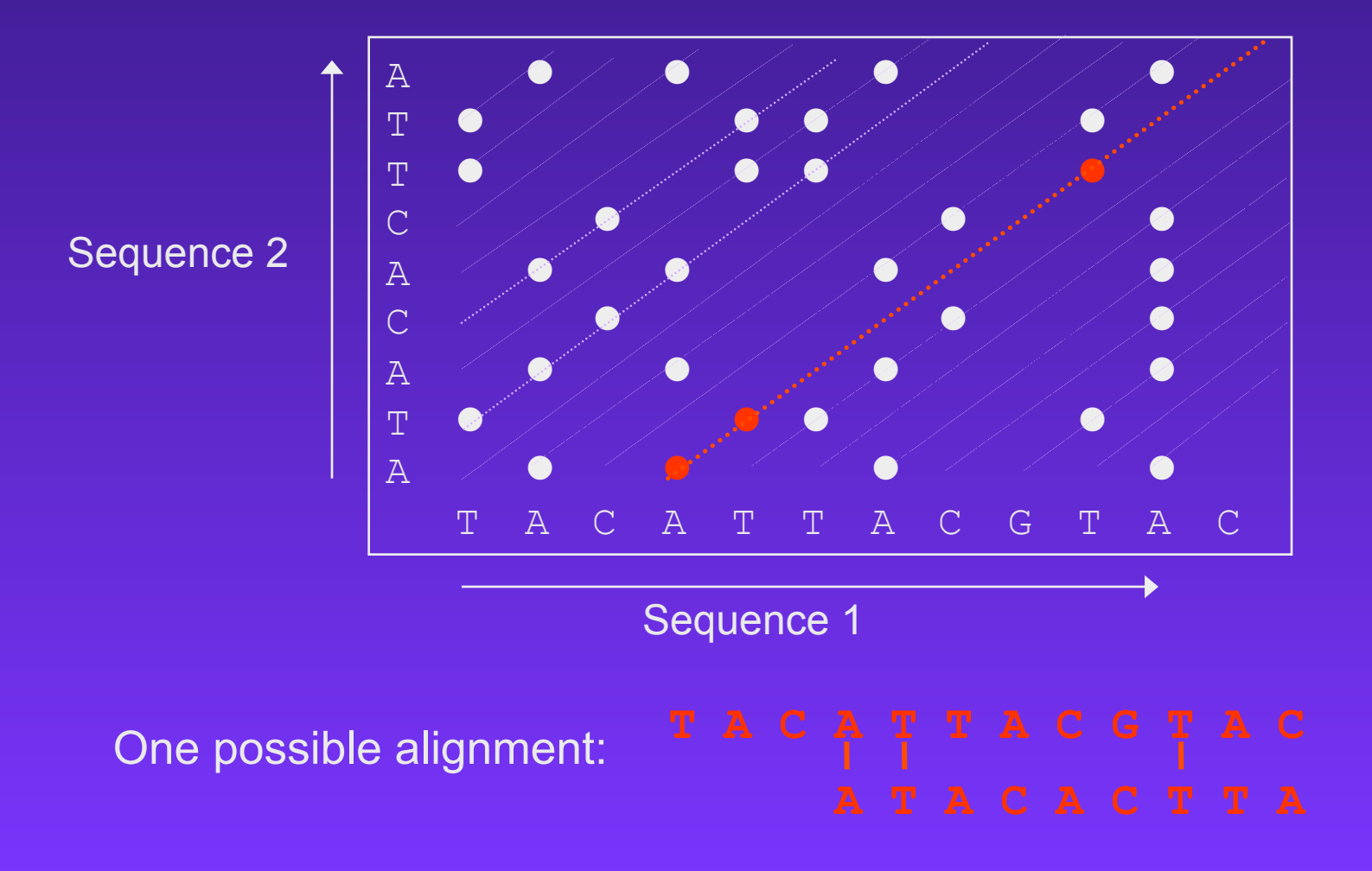

### **Insertions / Deletions in a Dotplot**

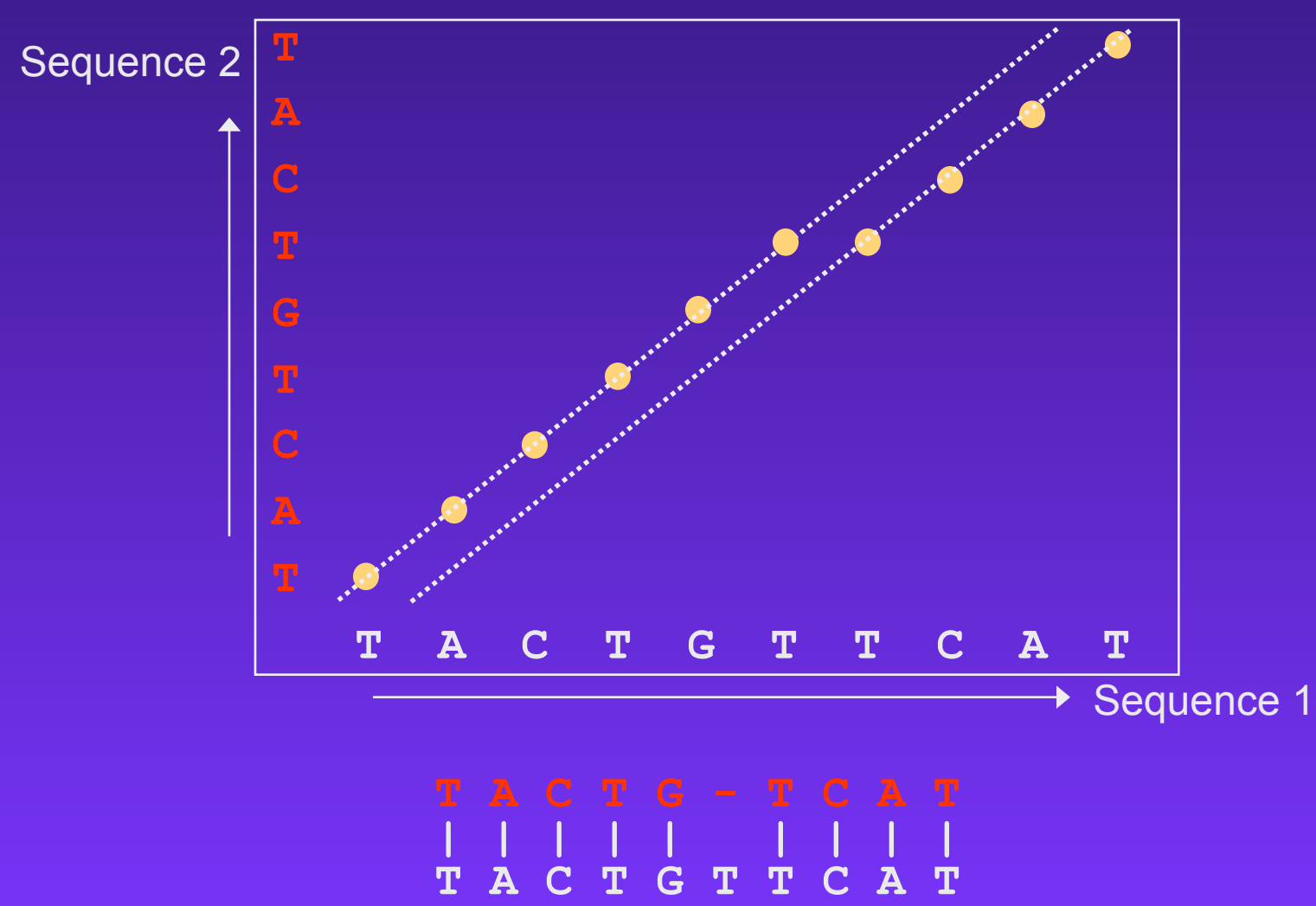

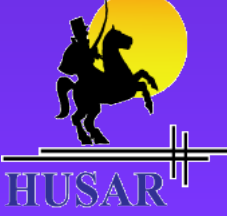

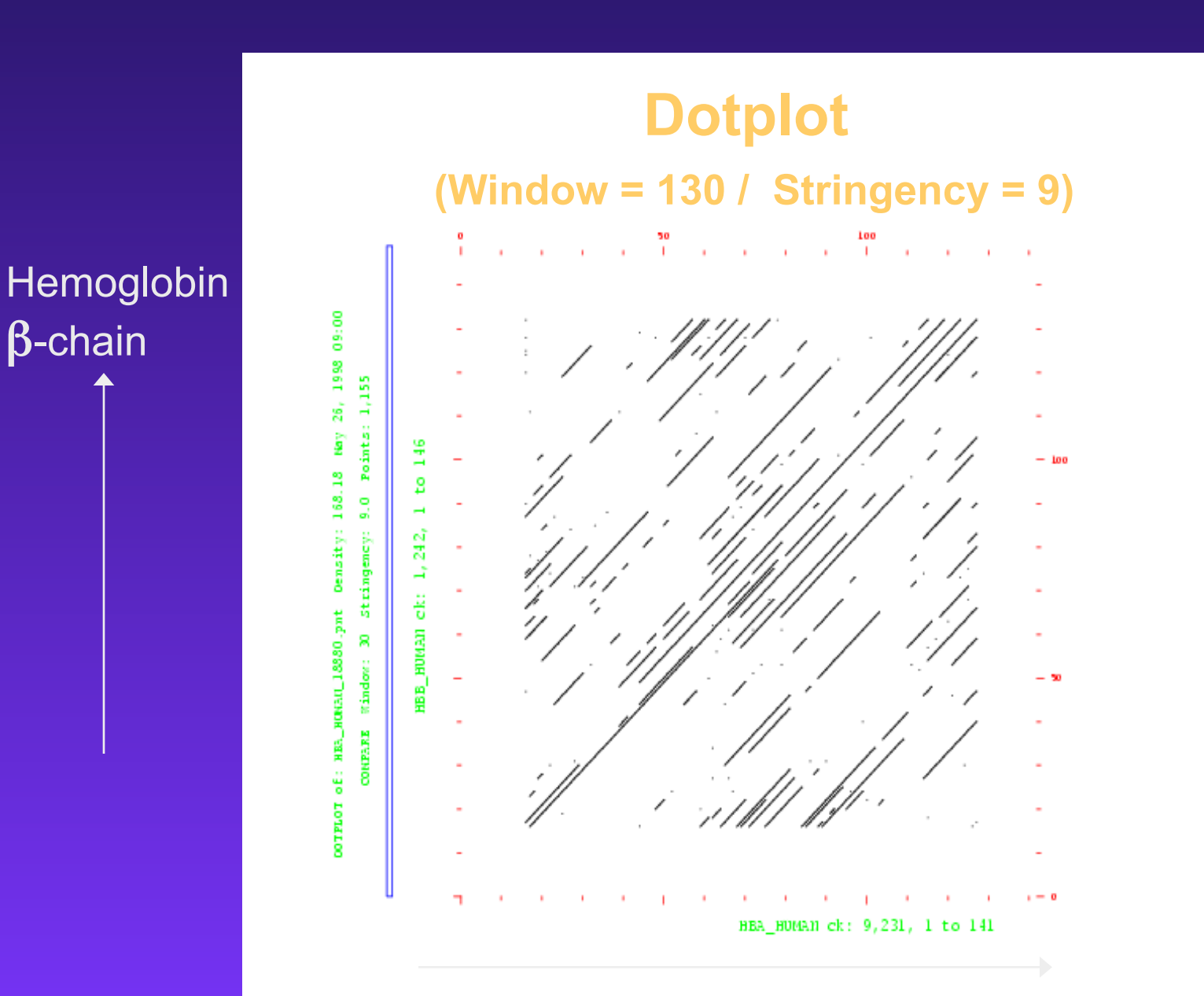

#### Hemoglobin α-chain

### **Word Size Algorithm**

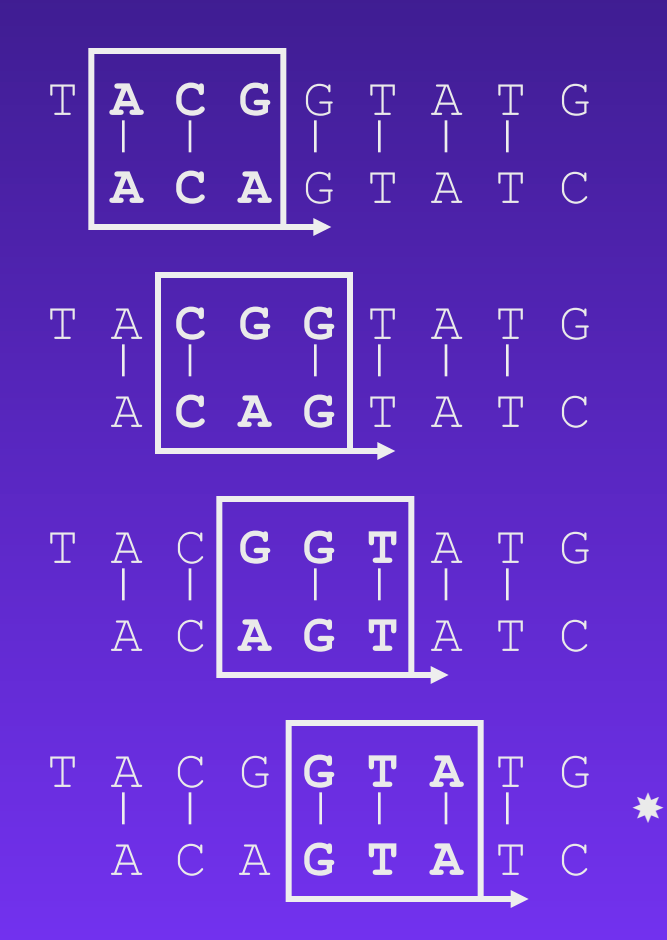

Word Size = 3

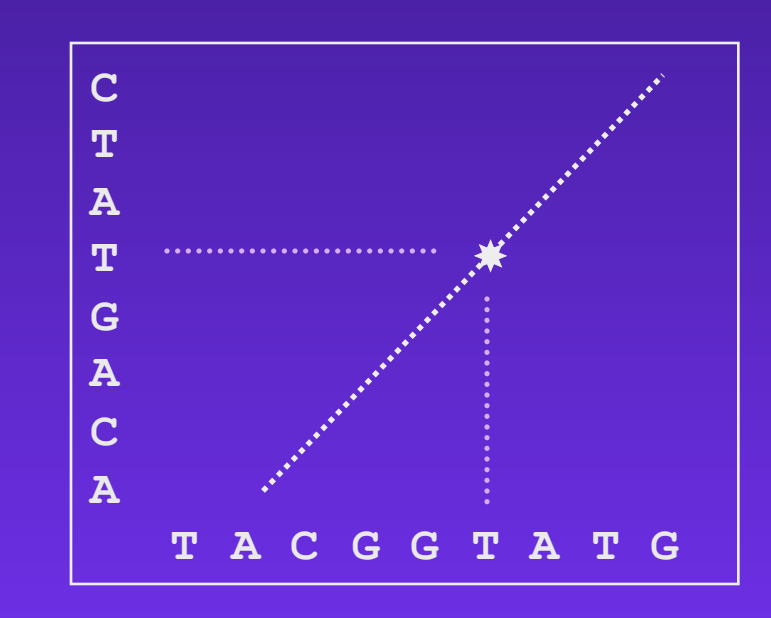

### **Window / Stringency**

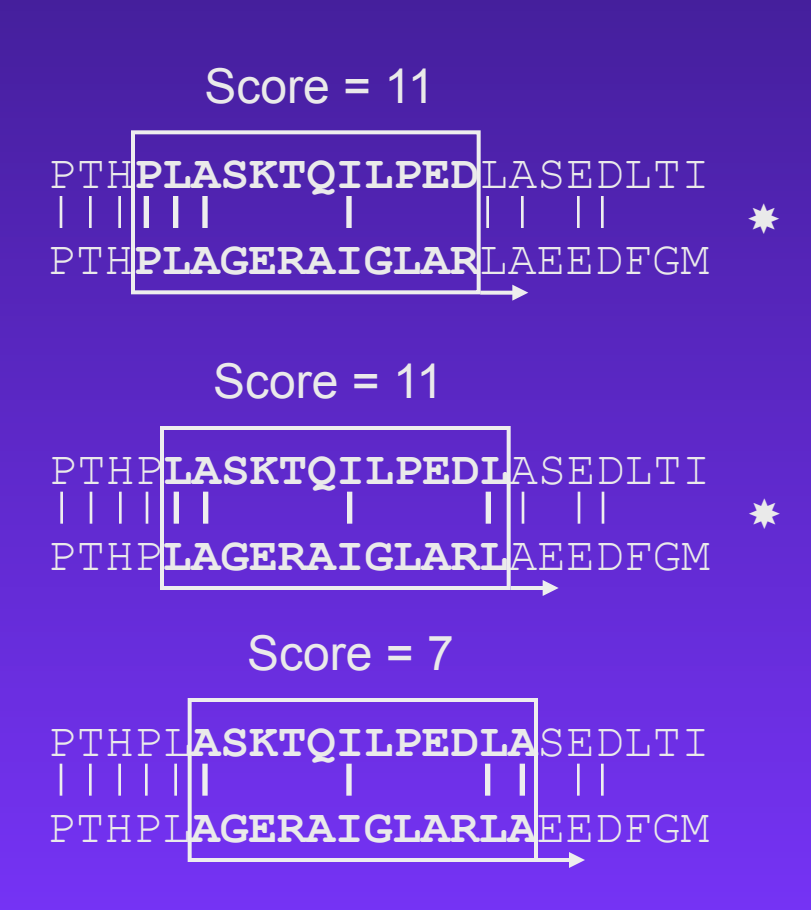

Scoring Matrix Filtering

Matrix: PAM250 Window  $= 12$ Stringency = 9

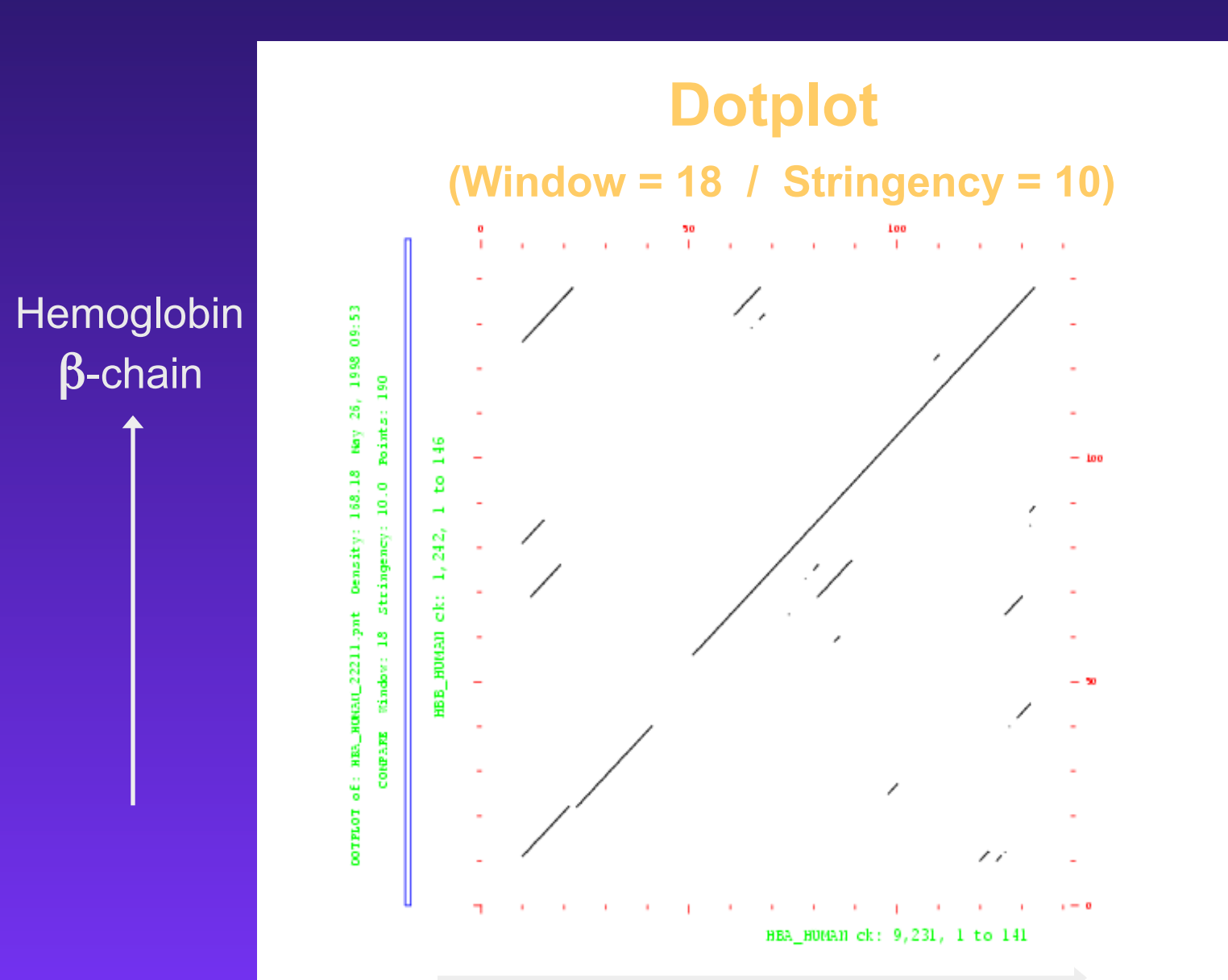

Hemoglobin α-chain

## **Considerations**

- The window/stringency method is more sensitive than the wordsize method (ambiguities are permitted).
- The smaller the window, the larger the weight of statistical (unspecific) matches.
- With large windows the sensitivity for short sequences is reduced.
- Insertions/deletions are not treated explicitly.

# Alignment methods

 $\triangle$  Rigorous algorithms = Dynamic Programming – Needleman-Wunsch (global) – Smith-Waterman (local) ♦Heuristic algorithms (faster but approximate) • BLAST • FASTA

## **Basic principles of dynamic programming**

- Creation of an **alignment path matrix**
- **Stepwise** calculation of score values
- **Backtracking** (evaluation of the optimal path)

# Dynamic Programming

- ♦ Dynamic Programming is a very general programming technique.
- ♦ It is applicable when a large search space can be structured into a succession of stages, such that:
	- the initial stage contains trivial solutions to subproblems
	- each partial solution in a later stage can be calculated by recurring a fixed number of partial solutions in an earlier stage
	- the final stage contains the overall solution

## **Creation of an alignment path matrix**

#### **Idea:**

Build up an optimal alignment using previous solutions for optimal alignments of smaller subsequences

- Construct matrix *F* indexed by *i* and *j* (one index for each sequence)
- *F*(*i,j*) is the score of the best alignment between the initial segment  $x_{1...i}$  of x up to  $x_i$  and the initial segment  $y_{1...i}$  of y up to  $y_i$
- Build *F*(*i,j*) recursively beginning with *F*(0,0) = 0

 $A G - C A C A C A$  $s: \ \ A \ G \ C \ A \ C \ A \ C - A$ Оľ  $t: A-CACACTA$  $A C A C A C T - A$ 

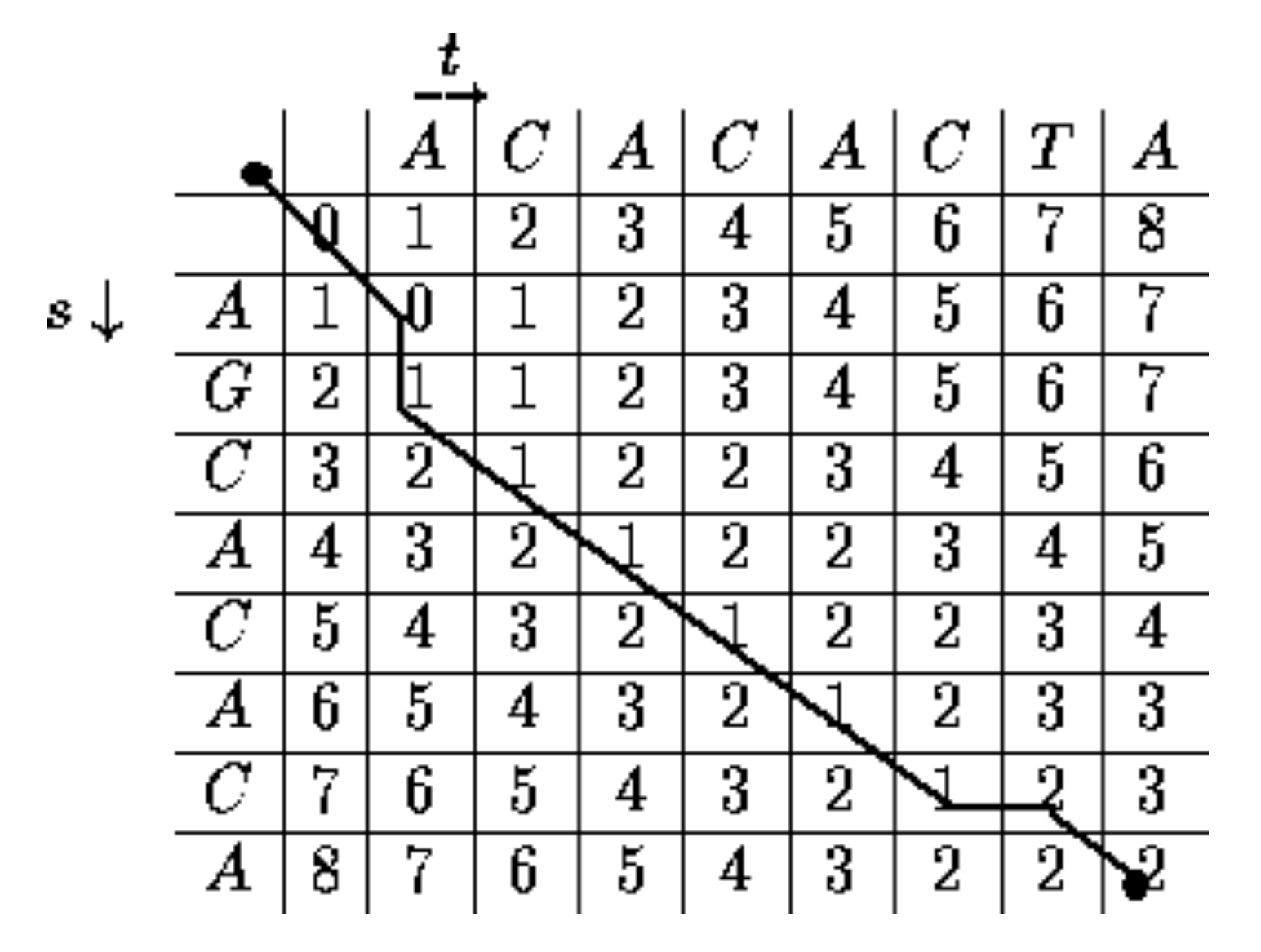

### **Creation of an alignment path matrix**

- If *F*(*i*-1,*j*-1), *F*(*i*-1,*j*) and *F*(*i*,*j*-1) are known we can calculate *F*(*i*,*j*)
- Three possibilities:
	- $x_i$  and  $y_j$  are aligned,  $F(i,j) = F(i-1,j-1) + s(x_i, y_j)$
	- • *x<sup>i</sup>* is aligned to a gap, *F*(*i*,*j*) = *F*(*i*-1,*j*) *d*
	- $y_i$  is aligned to a gap,  $F(i,j) = F(i,j-1) d$
- The best score up to (*i*,*j*) will be the **largest** of the three options

### **Backtracking**

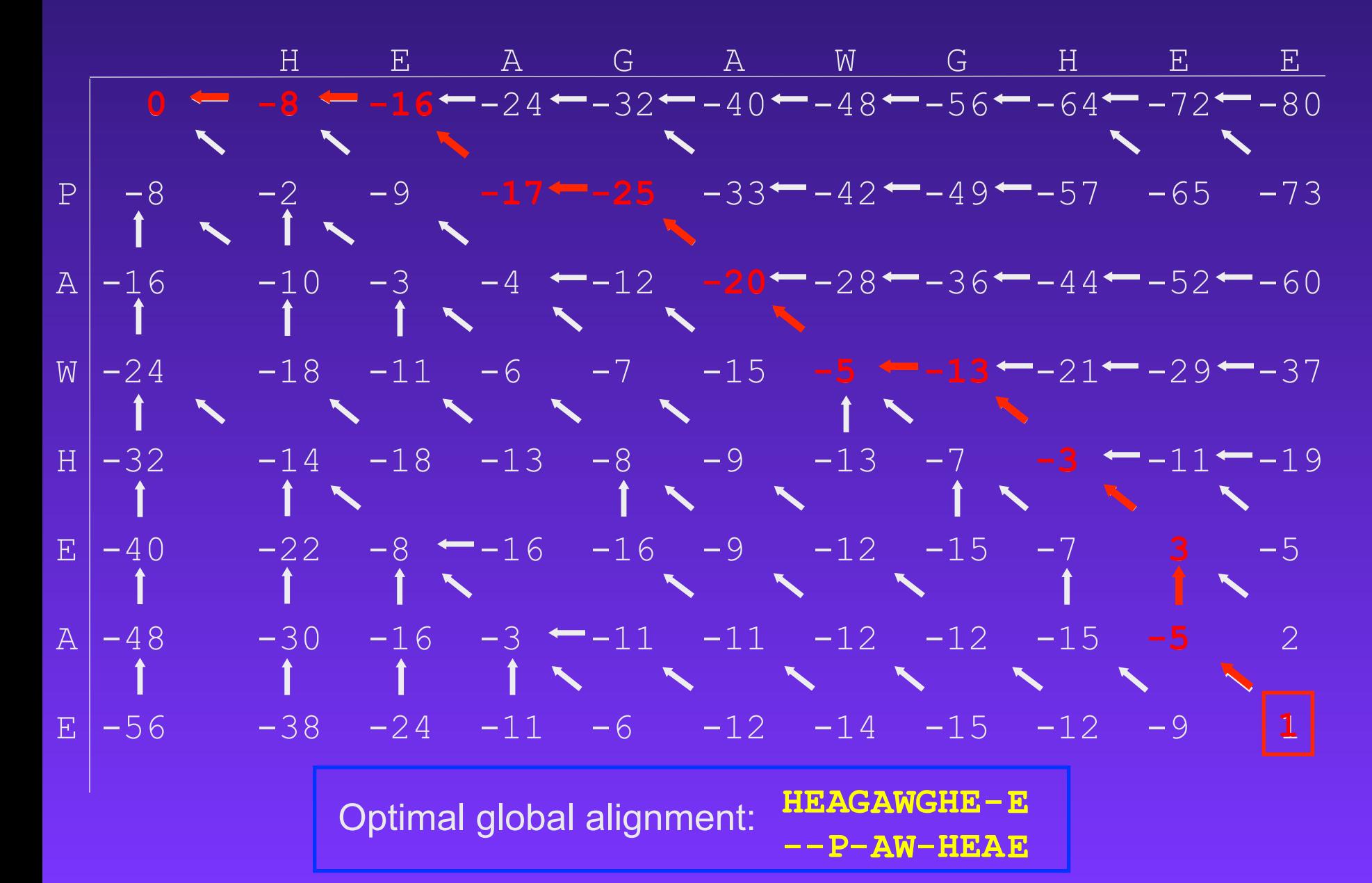

## Global vs. Local Alignments

- ♦ Global alignment algorithms start at the beginning of two sequences and add gaps to each until the end of one is reached.
- ♦ Local alignment algorithms finds the region (or regions) of highest similarity between two sequences and build the alignment outward from there.

#### Global Alignment

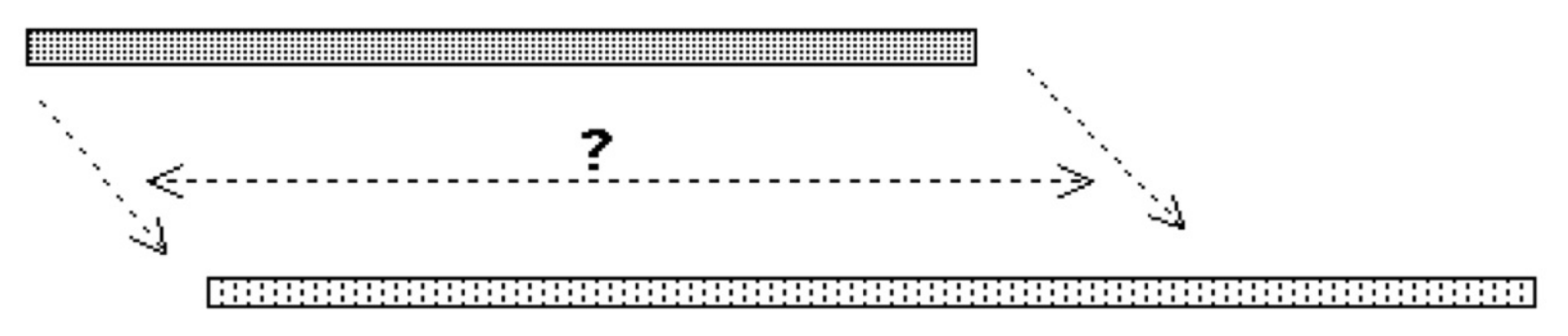

#### Local Alignment

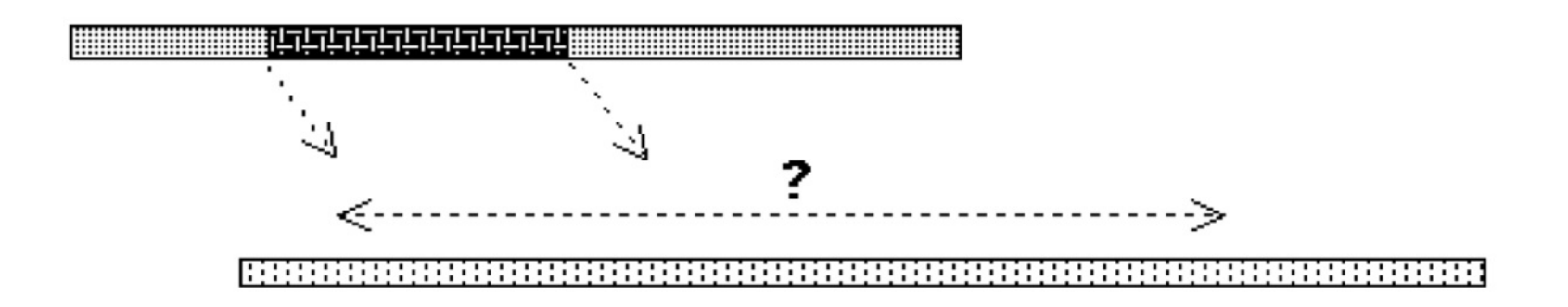

## **Global Alignment**

Two closely related sequences:

GATTAAGCGGTCGTAGCTGACCTGAGATTGCCCGATGGCGTAGTAGCTGACC 56  $\mathbf 1$ 1 TGTCGATTATGCGGTCGTAG..GACCTGAGTTTCCCCGATGGCGTAGTAGGTGACC 54

**needle** *(Needleman & Wunsch)*creates an **end-to-end** alignment.

## **Global Alignment**

### Two sequences sharing several regions of local similarity:

- **1 AGGATTGGAATGCTCAGAAGCAGCTAAAGCGTGTATGCAGGATTGGAATTAAAGAGGAGGTAGACCG.... 67 |||||||||||||| | | | |||| || | | | ||**
- **1 AGGATTGGAATGCTAGGCTTGATTGCCTACCTGTAGCCACATCAGAAGCACTAAAGCGTCAGCGAGACCG 70**

## Global Alignment (Needleman -Wunsch)

- ♦ The the Needleman-Wunsch algorithm creates a global alignment over the length of both sequences (needle)
- ♦ Global algorithms are often not effective for highly diverged sequences - do not reflect the biological reality that two sequences may only share limited regions of conserved sequence.
	- Sometimes two sequences may be derived from ancient recombination events where only a single functional domain is shared.
- ♦ Global methods are useful when you want to force two sequences to align over their entire length

# Local Alignment (Smith-Waterman)

## ♦ Local alignment

- Identify the most similar sub-region shared between two sequences
- Smith-Waterman
- EMBOSS: water

## **Parameters of Sequence Alignment**

## **Scoring Systems:**

• Each symbol pairing is assigned a numerical value, based on a symbol comparison table.

## **Gap Penalties:**

- Opening: The cost to introduce a gap
- Extension: The cost to elongate a gap

## **DNA Scoring Systems -very simple**

Sequence 1 Sequence 2

**actaccagttcatttgatacttctcaaa taccattaccgtgttaactgaaaggacttaaagact**

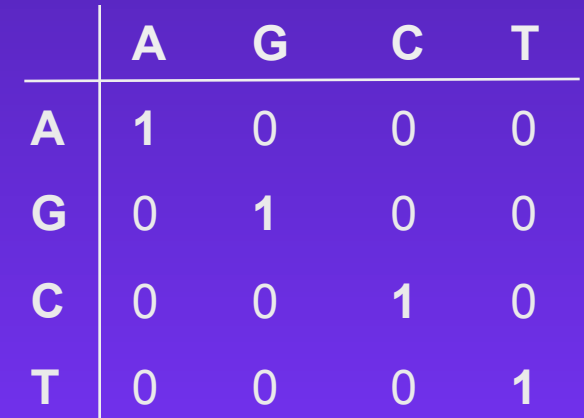

Match: 1 Mismatch: 0 Score  $= 5$ 

### **Protein Scoring Systems**

**.**

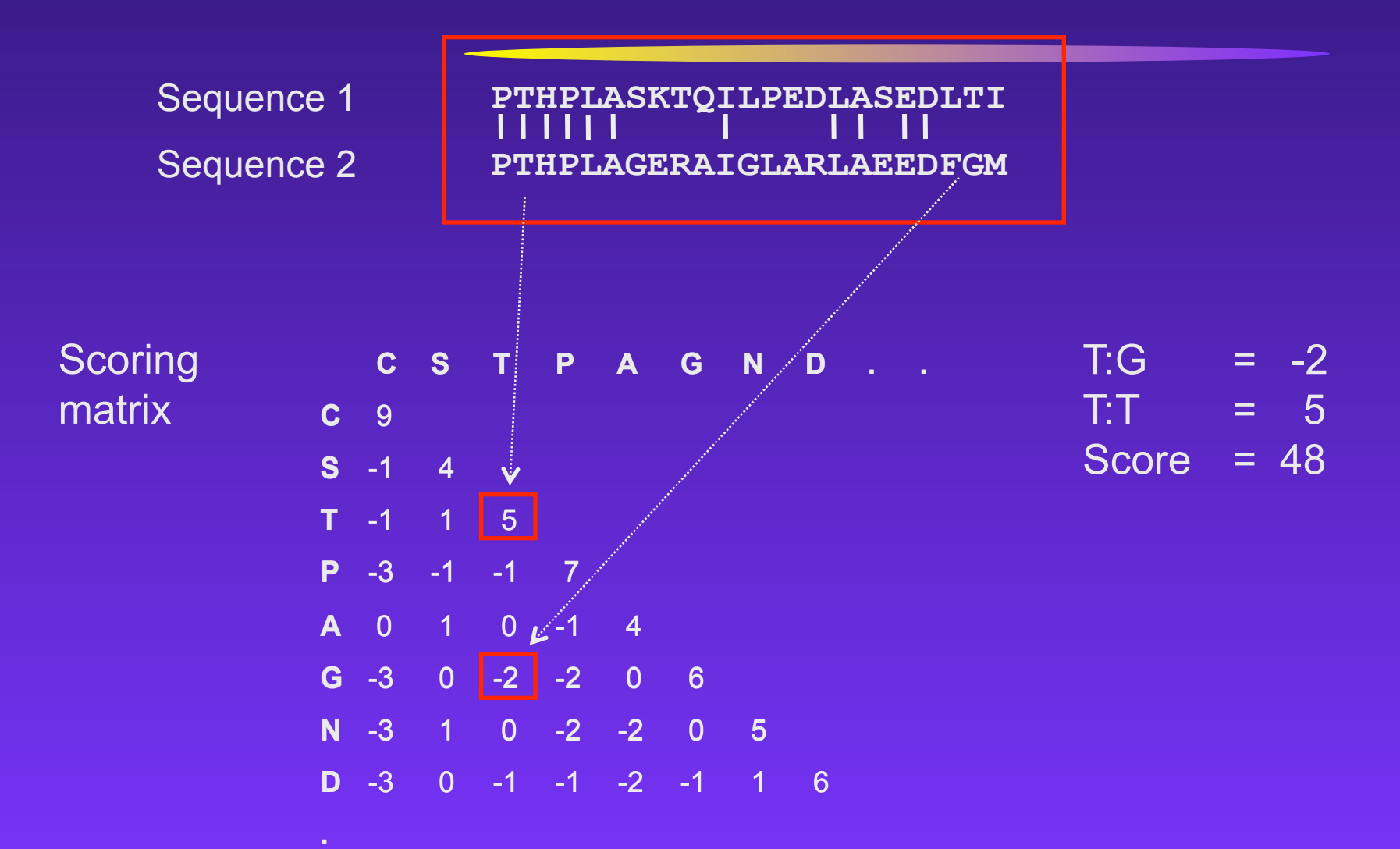

## **Protein Scoring Systems**

• Amino acids have different biochemical and physical properties that influence their relative replaceability in evolution.

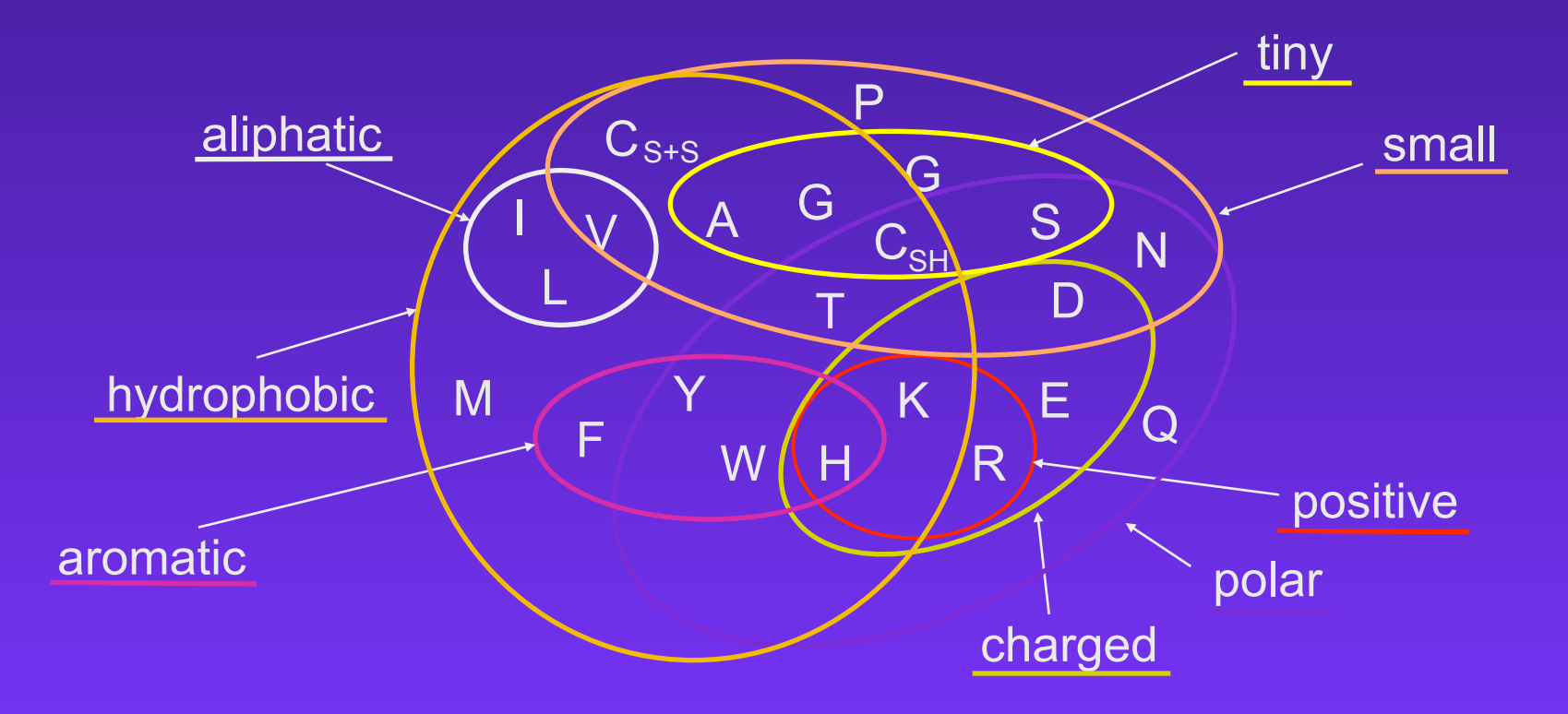

## **Protein Scoring Systems**

- Scoring matrices reflect:
	- # of mutations to convert one to another
	- chemical similarity
	- observed mutation frequencies
	- the probability of occurrence of each amino acid
- Widely used scoring matrices:
	- • **PAM**
	- • **BLOSUM**

## PAM matrices

 $\triangleright$  Family of matrices PAM 80, PAM 120, PAM 250

 $\triangleright$  The number with a PAM matrix represents the evolutionary distance between the sequences on which the matrix is based

Greater numbers denote greater distances

### **PAM** (**P**ercent **A**ccepted **M**utations) **matrices**

- The numbers of replacements were used to compute a so-called PAM-1 matrix.
- The PAM-1 matrix reflects an average change of 1% of all amino acid positions. PAM matrices for larger evolutionary distances can be extrapolated from the PAM-1 matrix.
- PAM250 = 250 mutations per 100 residues.
- Greater numbers mean bigger evolutionary distance

### **PAM** (**P**ercent **A**ccepted **M**utations) **matrices**

• Derived from global alignments of **protein families** . Family members share at least 85% identity (Dayhoff *et al*., 1978).

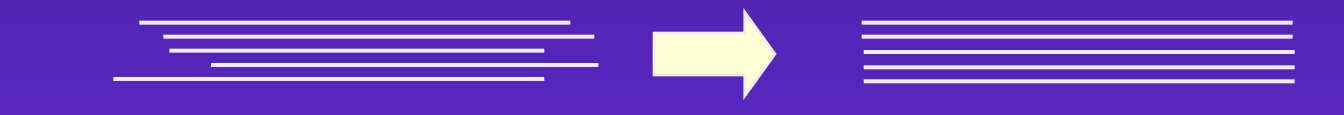

- Construction of phylogenetic tree and ancestral sequences of each protein family
- Computation of number of replacements for each pair of amino acids

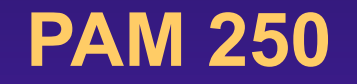

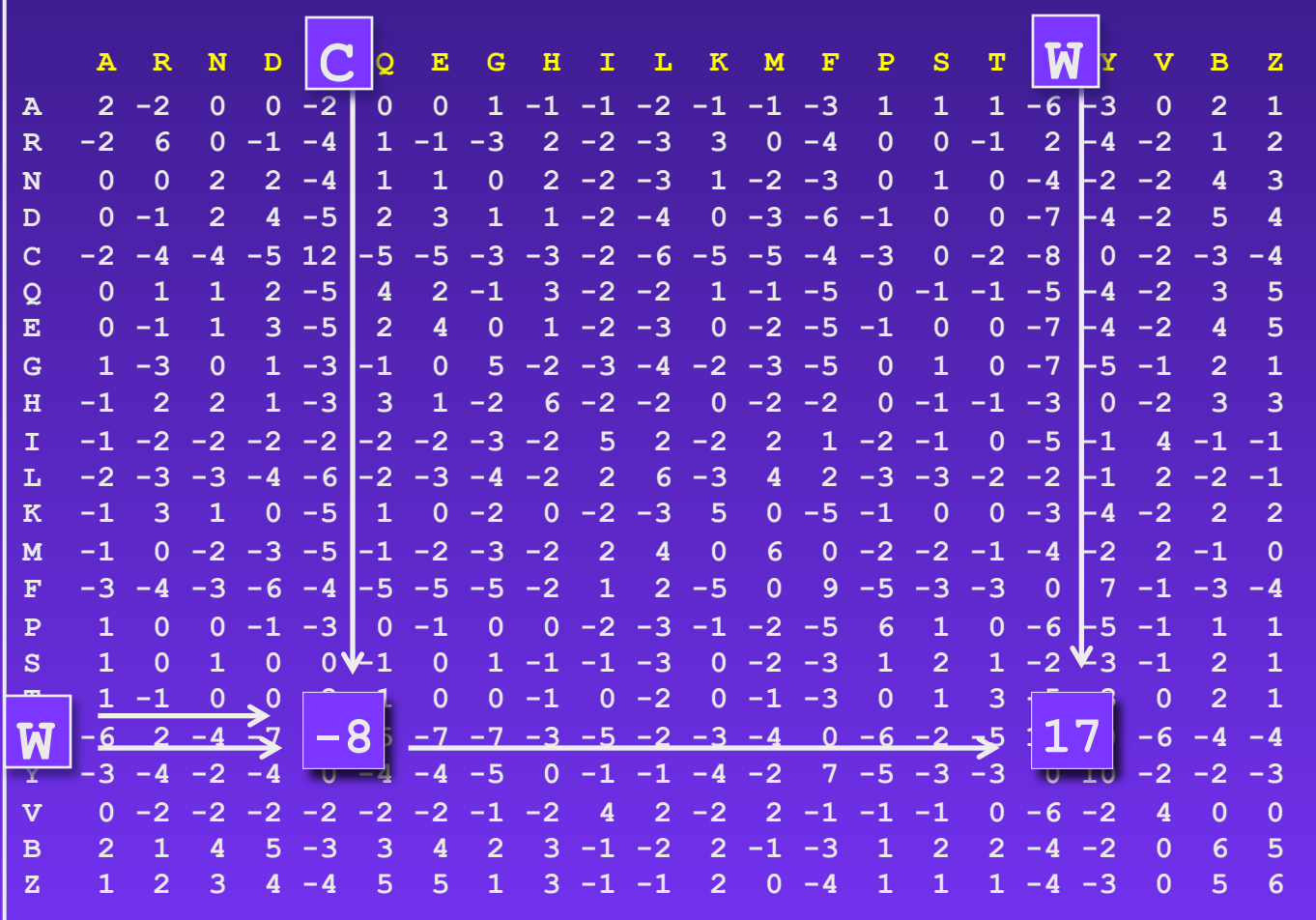

## PAM - limitations

Ø Based on only one original dataset

 $\triangleright$  Examines proteins with few differences (85% identity)

Ø Based mainly on small globular proteins so the matrix is biased

## BLOSUM matrices

Ø Different BLOSUM*n* matrices are calculated independently from BLOCKS (ungapped local alignments)

Ø BLOSUM*n* is based on a cluster of BLOCKS of sequences that share at least *n* percent identity

**BLOSUM62 represents closer sequences than** BLOSUM45

### **BLOSUM** (**Blo**cks **Su**bstitution **M**atrix)

• Derived from alignments of domains of **distantly** related proteins (Henikoff & Henikoff,1992).

- Occurrences of each amino acid pair in each column of each block alignment is counted.
- The numbers derived from all blocks were used to compute the BLOSUM matrices.

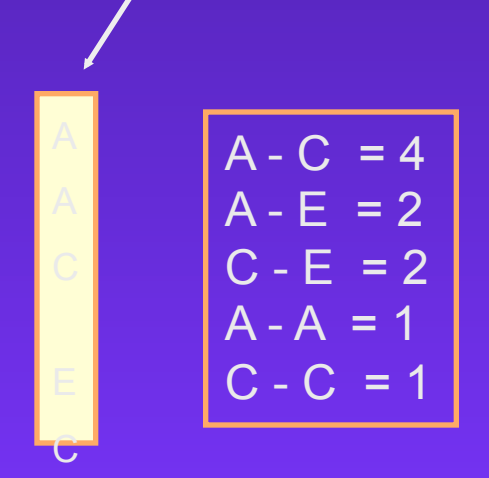

An Introduction to Bioinformatics Algorithms www.bioalgorithms.info

# The Blosum50 Scoring Matrix

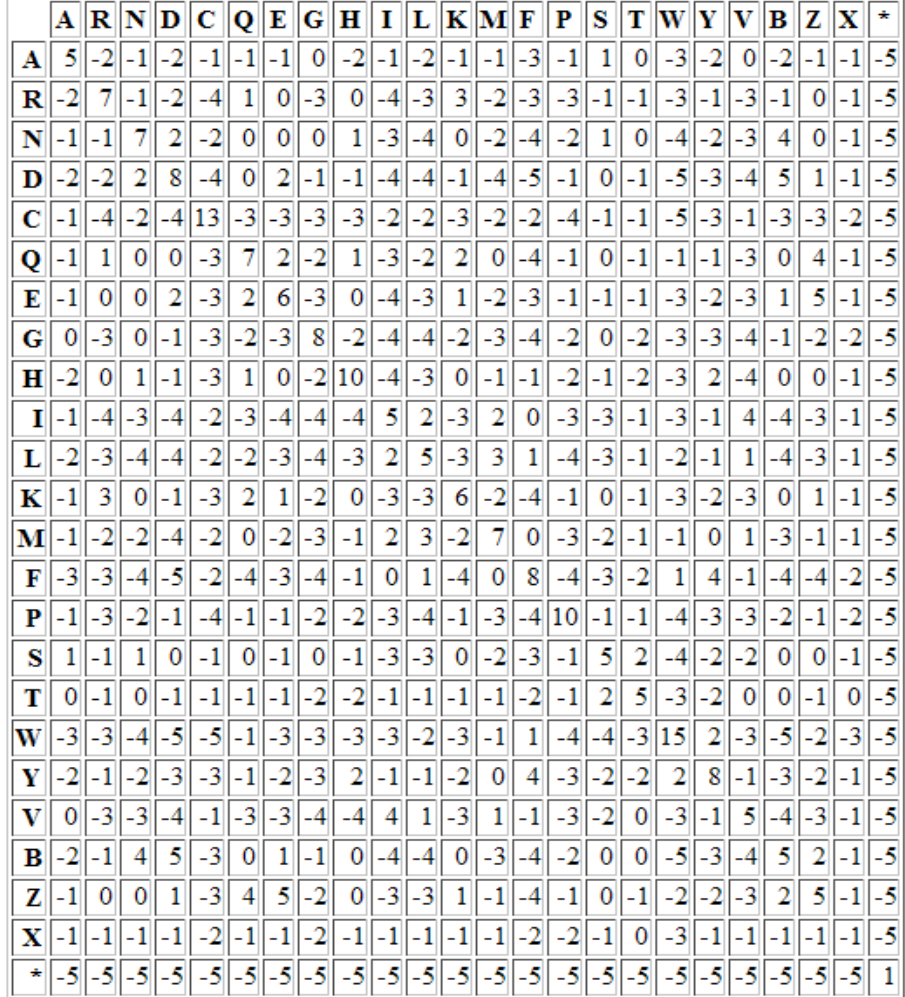

### **BLOSUM** (**Blo**cks **Su**bstitution **M**atrix)

- Sequences within blocks are clustered according to their level of identity.
- Clusters are counted as a single sequence.
- Different BLOSUM matrices differ in the percentage of sequence identity used in clustering.
- The number in the matrix name (e.g. 62 in BLOSUM62) refers to the percentage of sequence identity used to build the matrix.
- Greater numbers mean smaller evolutionary distance.

## PAM Vs. BLOSUM **PAM100 = BLOSUM90 PAM120 = BLOSUM80 PAM160 = BLOSUM60 PAM200 = BLOSUM52 PAM250 = BLOSUM45**

#### **More distant sequences**

**.PAM120 for general use .PAM60 for close relations .PAM250 for distant relations**  **.BLOSUM62 for general use .BLOSUM80 for close relations .BLOSUM45 for distant relations** 

## **TIPS on choosing a scoring matrix**

- Generally, BLOSUM matrices perform better than PAM matrices for local similarity searches (Henikoff & Henikoff, 1993).
- When comparing **closely related** proteins one should use **lower PAM or higher BLOSUM** matrices, for **distantly related** proteins **higher PAM or lower BLOSUM** matrices.
- For database searching the commonly used matrix is BLOSUM62.

### **Scoring Insertions and Deletions**

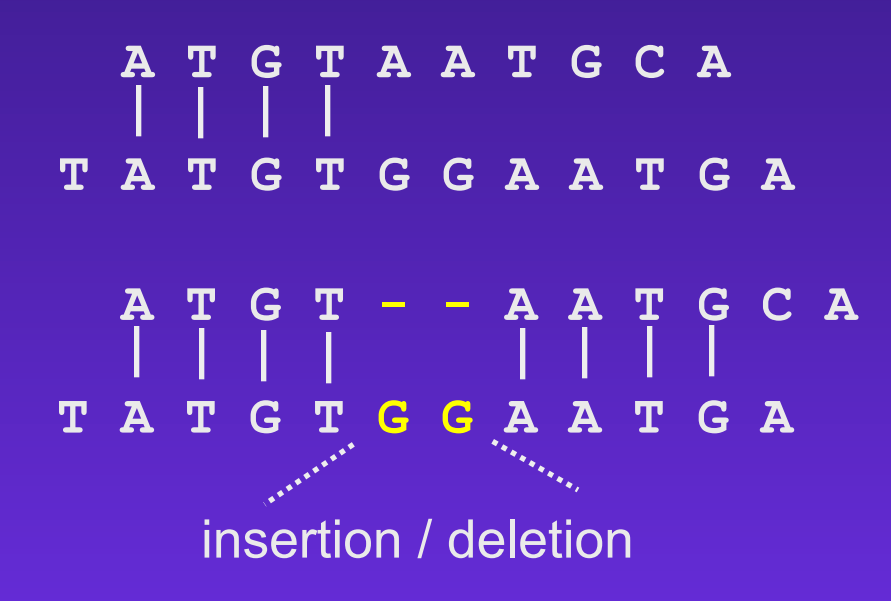

The creation of a gap is **penalized** with a negative score value.

### **Why Gap Penalties?**

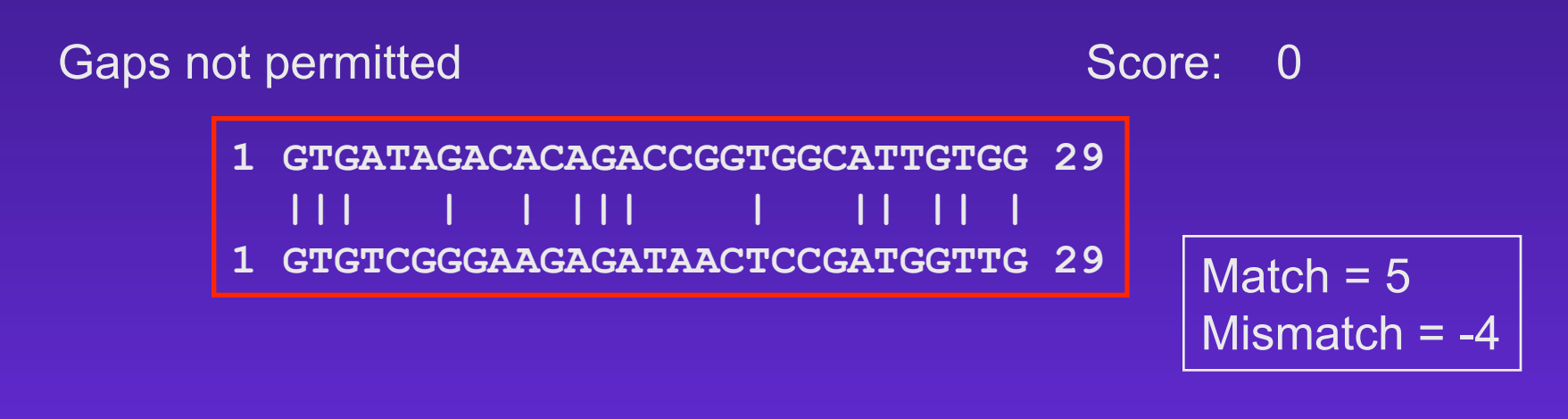

Gaps allowed but not penalized Score: 88

**1 GTG.ATAG.ACACAGA..CCGGT..GGCATTGTGG 29 ||| || | | | ||| || | | || || | 1 GTGTAT.GGA.AGAGATACC..TCCG..ATGGTTG 29** 

## **Why Gap Penalties?**

• The optimal alignment of two similar sequences is usually that which

- **maximizes** the number of matches and
- **minimizes** the number of gaps.
- •There is a tradeoff between these two
	- adding gaps reduces mismatches
- Permitting the insertion of arbitrarily many gaps can lead to high scoring alignments of **non-homologous** sequences.
- Penalizing gaps forces alignments to have relatively few gaps.

## **Gap Penalties**

•How to balance gaps with mismatches?

•Gaps must get a steep penalty, or else you'll end up with nonsense alignments.

•In real sequences, muti-base (or amino acid) gaps are quit common

•genetic insertion/deletion events

• "Affine" gap penalties give a big penalty for each new gap, but a much smaller "gap extension" penalty.

## **Scoring Insertions and Deletions**

 $match = 1$ mismatch  $= 0$ 

Total Score: 4

Total Score:  $8 - 3.2 = 4.8$ 

Gap parameters: *d* = 3 (gap opening) *e* = 0.1 (gap extension)  $g = 3$  (gap lenght) γ*(g)* = -3 - (3 -1) 0.1 = -3.2

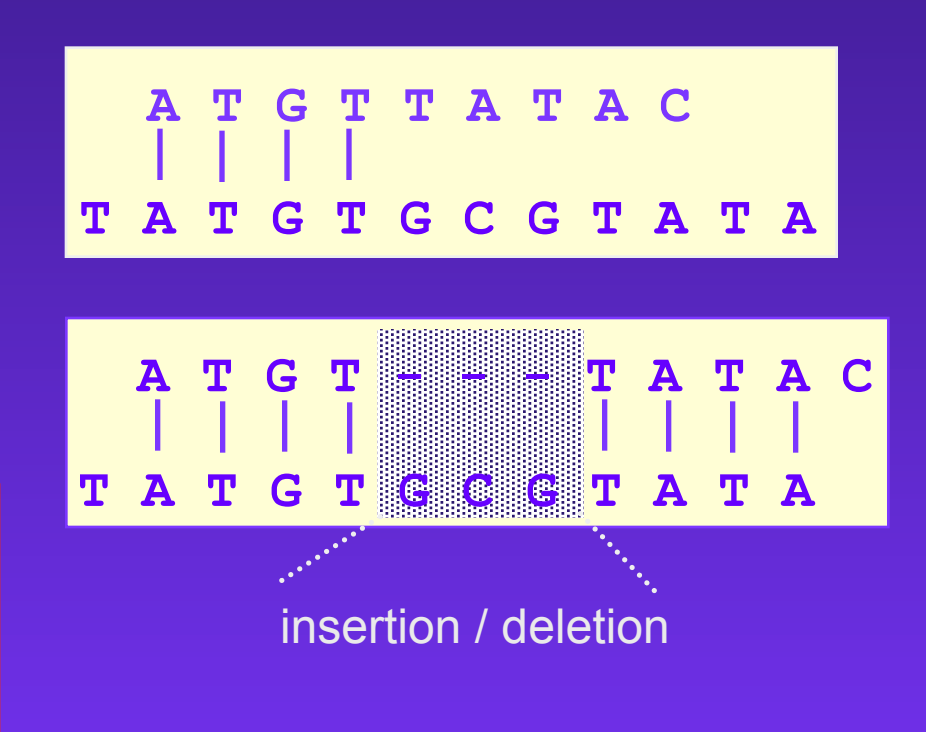

### **Modification of Gap Penalties**

Score Matrix: BLOSUM62

gap opening penalty  $= 3$ gap extension penalty  $= 0.1$  $score = 6.3$ 

**1 ...VLSPADKFLTNV 12 |||| 1 VFTELSPAKTV.... 11**

gap opening penalty  $= 0$ gap extension penalty  $= 0.1$  $score = 11.3$  **1 V...LSPADKFLTNV 12 | |||| | | | 1 VFTELSPA.K..T.V 11**